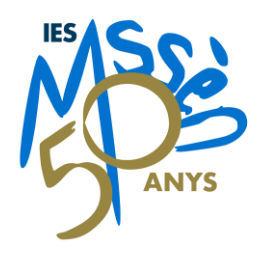

## **INFORMACIÓ PROCÉS MATRÍCULA CURS 2023-2024**

**1) Matrícula a ESO: del 23 al 30 de juny. Dia 23 a partir de les 13h una vegada penjades les notes (A LA PÀG. WEB DEL CENTRE HI HA LES INSTRUCCIONS) AIXÒ ÉS PER A TOT L'ALUMNAT D'ESO**

**2)** Matrícula d'FCT del CFGM de cures auxiliars d'infermeria dia 30 de juny **(A LA PÀG. WEB DEL CENTRE HI HA LES INSTRUCCIONS)**

**3) Matrícula alumnat de l'IES MOSSÈN ALCOVER de CF que el curs 2022-2023 ja cursava un cicle al nostre centre: del 7 a l'11 de juliol (A LA PÀG. WEB DEL CENTRE HI HA LES INSTRUCCIONS). Això afecta a l'alumnat de:**

[2n CFGB en serveis administratius,](https://docs.google.com/document/d/1A6ZjwoBC175SahxIXuY_M8BwOsmpJ7lR/edit?usp=sharing&ouid=118220512436279610571&rtpof=true&sd=true) [CFGM de cures,](https://docs.google.com/document/d/1poI4HSlbIFNl-jQyN1lP9Yz1foWrXDxY/edit?usp=sharing&ouid=118220512436279610571&rtpof=true&sd=true) [CFGS d'higiene bucodental,](https://docs.google.com/document/d/1jN-JHGpIYE_qq6LyDHs-GQcvDvnhpnaw/edit?usp=sharing&ouid=118220512436279610571&rtpof=true&sd=true) [CFGS d'educació infantil](https://docs.google.com/document/d/1_-h90gdV2S05y8fN1FIGqjK3b9h8a2Lg/edit?usp=sharing&ouid=118220512436279610571&rtpof=true&sd=true) [CFGS d'integració social](https://docs.google.com/document/d/1-fFs1nuQYd2a_CcU0TJUbqpc2Wr1snjv/edit?usp=sharing&ouid=118220512436279610571&rtpof=true&sd=true)

**4)** Matrícula batxillerat de l'alumnat del procés d'adscripció i de l'alumnat del Mossèn: del 7 a l'11 de juliol. **(A LA PÀG. WEB DEL CENTRE HI HA LES INSTRUCCIONS)**

**5)** Matrícula alumnat del procés d'admissió a batxillerat: del 17 al 19 de juliol.

**6)** Matrícula alumnat del procés d'admissió a CFGB, CFGM i CFGS: matrícula (una vegada publicada la llista definitiva dia 19 devers les 10h) els dies 19, 20 i 21 de juliol. (Si no formalitza la matrícula els dies indicats es perd la plaça).

**7) Matrícula de l'alumnat nostre de batxillerat pendent de setembre dies 5 i 6 de setembre al centre, no es podrà fer online**